# **[SAP WM Tables](https://marchukan.com/sap-wm-tables/)**

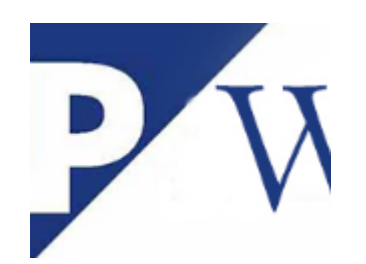

## Important Tables for **SAP WM:**

## **SAP WM Tables: Transfer requirement**

- LTBK Transfer requirement header
- LTBP Transfer requirement item

### **SAP WM Tables: Transfer order**

- LTAK Transfer order header
- LTAP Transfer order item
- LQUA Quants

#### **SAP WM Tables: Inventory document**

- IKPF Header: Physical Inventory Document
- ISEG Physical Inventory Document Items
- LINK Inventory document header in WM
- LINP Inventory document item in WM
- LINV data of inventory per quant

## **SAP WM Tables: Storage locations and stocks**

- LAGP Storage bins
- LEIN Storage unit header records
- LQUA Quants
- LQUAB Total quant counts for certain strategies
- MEIK Make-to-Order Stock for Customer Order
- MSCA Sales Orders on Hand with Vendor
- MSKA Sales Order Stock
- MBPR Stock at Production Storage Bin
- MLGN Material Data per Warehouse Number
- MLGT Material Data per Storage Type